### MSRPC Socket Activation

### SambaXP 2021

Volker Lendecke

Samba Team / SerNet

May 2021

### What is MSRPC?

- Microsoft-RPC, an extended version of DCE-RPC
- https://dcerpc.org: DCE/RPC is an implementation of the Remote Procedure Call technology developed by the Open Group as part of the Distributed Computing Environment. DCE/RPC is most commonly used to interact with Windows network services.
- A lot of Windows services until today depend on MSRPC:
  - Active Directory multi-master replication
  - Remote workstation management
  - Remote printing
  - Even listing shares
  - ... and a lot more

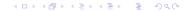

# Windows share listing

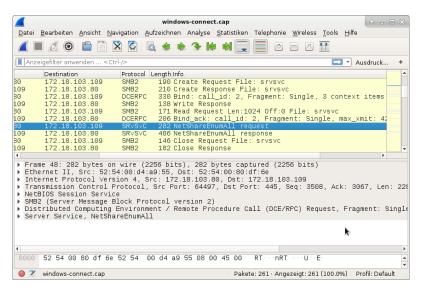

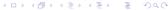

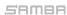

# Windows Interoperability

- ► SMB is just a tiny part of the full Windows client experience
  - ► Your artificial tests for open/read/write/close work fine
  - ► Then you try with Windows, and you can't see your shares
- File srvsvc in share IPC\$??
  - Welcome to the wonderful world of Distributed Computing Environment Remote Procedure Calls
- Listing shares in the early days was easy
  - Anybody looked at [MS-RAP]?
  - ► OS/2 legacy protocol
  - ► Not sufficient for flexible RPCs
- Microsoft with Windows NT decided to use DCERPC

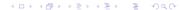

## RPC protocol flow

- Open "srvsvc"
  - "srvsvc" is the server end of a named pipe, like a TCP socket
  - RPC also works over TCP, but MS-RPC predates the ubiquity of TCP, SMB worked over IPX and NetBEUI
  - ▶ RPC can even run directly on UDP, but that is less common
- SMB2 write into the srvsvc handle: RPC bind
  - Specify which daemon service to connect (LSA, SAMR, SRVSVC, etc)
  - Authenticate with the service, typically GSSAPI
  - Negotiate transport crypto (plaintext, sign, sign/seal)
- SMB2 IOCTL
  - RPC requests proper
  - NetShareEnumAll lists shares
- RPC over TCP just transmits the raw packets that are encapsulated in SMB2 read/write/ioctl

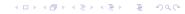

### Samba RPC

- Started in the mid-1990s
- Luke Kenneth Casson Leighton's book
  - Windows NT domain interop
- Started with hand-marshalling packets
  - Still done today in fresh implementations
- In 2000, Tridge started PIDL for Samba
  - DCERPC IDL compiler with both omissions and extensions
  - Outputs readable C code
- Back then, the Windows IDLs were still secret
  - Big part of the EU vs MS case
  - Published as part of the Microsoft Protocols

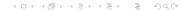

# Samba RPC implementation

- All RPC servers are linked into smbd
- Easy to implement, but not "the right thing"
- In May 2010, Simo Sorce started to split spoolssd
  - SMB is just a transport for RPC traffic
  - ► Goal: Separate printing into a daemon of its own
  - ► Infrastructure for other RPC services
    - RPC traffic passed through a unix domain socket
- This talk builds upon Simo's work
- Spoolssd, Isasd and others fork from smbd
  - Separate processes, but still part of /usr/sbin/smbd

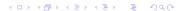

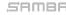

### Demo

# **DEMO**

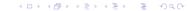

SerNet

### New daemons

- samba\_dcerpcd
  - "inetd" for Samba RPC daemons
  - Listens on behalf of RPC server implementations
- rpcd\_epmapper
  - Implementation of DCERPC endpoint mapper
- rpcd\_spoolss
  - Simo's spoolssd in a separate binary
- rpcd\_winreg
  - You guessed it the remote registry server
- rpcd\_classic
  - Implement everything else (netlogon, samr, lsa, etc)
- No RPC server code in smbd anymore, just opening named pipes

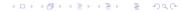

## samba\_dcerpcd

At startup, ask every rpcd about the interfaces it implements:

```
# ./rpcd_winreg — list - interfaces
338cd001 - 2244 - 31f1 - aaaa - 900038001003/0x00000001 winreg
ncacn_np:[\pipe\winreg]
ncacn_ip_tcp:
ncalrpc:
```

- ► Listens on all sockets for the rpcd\_\* implementations
- From that specification, create and listen on sockets
- ► When a client connects, the corresponding rpcd implementation is forked/exec'ed and the socket is passed on via messaging
- samba\_dcerpcd completely hands off handling of the connection
  - No DCERPC server implementation required in samba\_dcerpcd

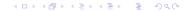

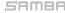

## rpcd Implementation

- ► Two modes of operation
  - –list-interfaces just shows what services are provided
  - Without –list-interfaces listen on messages from samba\_dcerpcd for sockets
- RPCD implementations don't create and listen on sockets
- Every process can handle multiple RPC connections
  - Based on earlier work in the RPC server space
- ► At client disconnect, report number of connections to samba\_dcerpcd
- samba\_dcerpc knows how many clients each process serves
  - Shutdown rpcd processes after a timeout (right now 10sec)

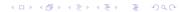

## rpcd\_epmapper

- samba\_dcerpcd knows all interfaces and endpoints from –list-interfaces
- ► In current master, every source3 based RPC service registers explicitly using epm\_Insert
- samba\_dcerpcd fills a new tdb with all services:

- rpcd\_epmapper queries and walks this tdb
  - epm\_Insert/Delete right now not needed

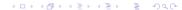

# **Association Groups**

- Policy Handles ("pointers" to server-side objects) can be shared across multiple RPC connections
- An anology for Unix people

| association group  | unix process    |
|--------------------|-----------------|
| network connection | unix thread     |
| policy handle      | file descriptor |

- Not solved in source3 based servers
- "Solved" in source4 by putting all RPC servers that do policy handles into one process
- Clients can ask for association groups, the server assigns the ID

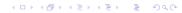

# Association group ID assignment

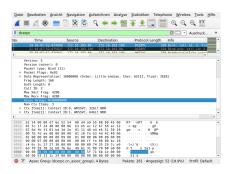

C706 (dcerpc spec) 12.6.3.6: The client should set the assoc\_group\_id field either to 0 (zero), to indicate a new association group, or to the known value. When the server receives a value of 0, this indicates that the client has requested a new association group, and it assigns a server unique value to the group. This value is returned in the rpc\_bind\_ack PDU.

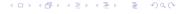

# Association groups with samba\_dcerpcd

- samba\_dcerpcd accepts the socket and reads the bind packet
- ► How to pick one of the N winreg daemons?
- ▶ Metze's idea: 8 of the 32 assoc id bits are a process index
- The socket sent to rpcd\_winreg also carries the bind packet

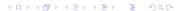

# Thanks for you attention

```
vl@samba.org / vl@sernet.de

http://www.sambaxp.org/
```

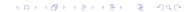

SerNet